СТЕРЛИТАМАКСКИЙ ФИЛИАЛ Должность: Директор: Директор: Деректор: Дърного госуДарственного бюджетного образовательного УЧРЕЖДЕНИЯ ВЫСШЕГО ОБРАЗОВАНИЯ «УФИМСКИЙ УНИВЕРСИТЕТ НАУКИ И ТЕХНОЛОГИЙ» b683afe664d7e9f64175886cf9626a198149ad36Факультет *Математики и информационных технологий* Кафедра *Прикладной информатики и программирования* **Оценочные материалы по дисциплине (модулю)** дисциплина *Основы программирования на Python Блок Б1, вариативная часть, Б1.В.01* цикл дисциплины и его часть (базовая, вариативная, дисциплина по выбору) Направление *10.03.01 Информационная безопасность* код наименование направления Программа *Безопасность компьютерных систем (по отрасли или в сфере профессиональной деятельности)* Форма обучения Документ подписан простой электронной подписью Информация о владельце: ФИО: Сыров Игорь Анатольевич Дата подписания: 22.08.2023 10:55:57 Уникальный программный ключ:

**Очная**

Для поступивших на обучение в **2020 г.**

Разработчик (составитель)

*Галиаскарова Г. Р.*

ученая степень, должность, ФИО

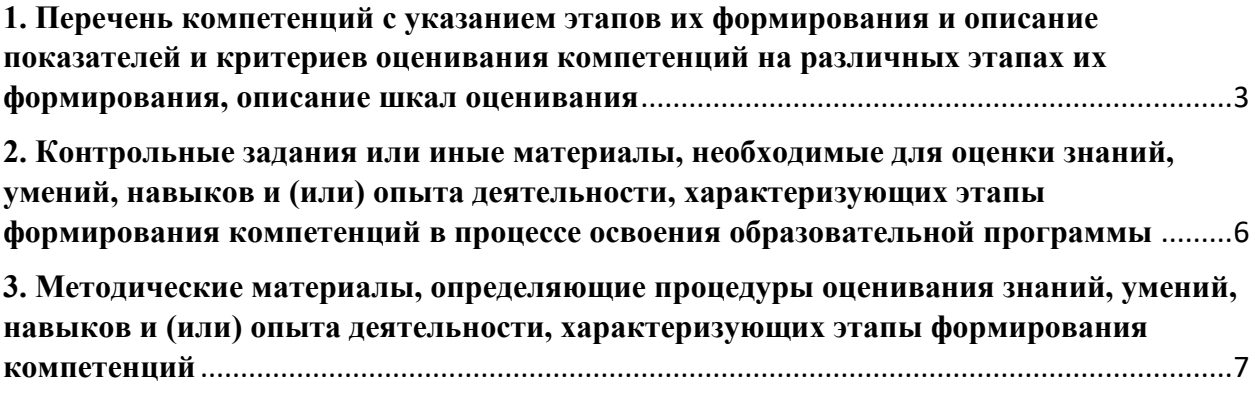

1. Перечень компетенций с указанием этапов их формирования и описание показателей и критериев оценивания компетенций на различных этапах их формирования, описание шкал оценивания

<span id="page-2-0"></span>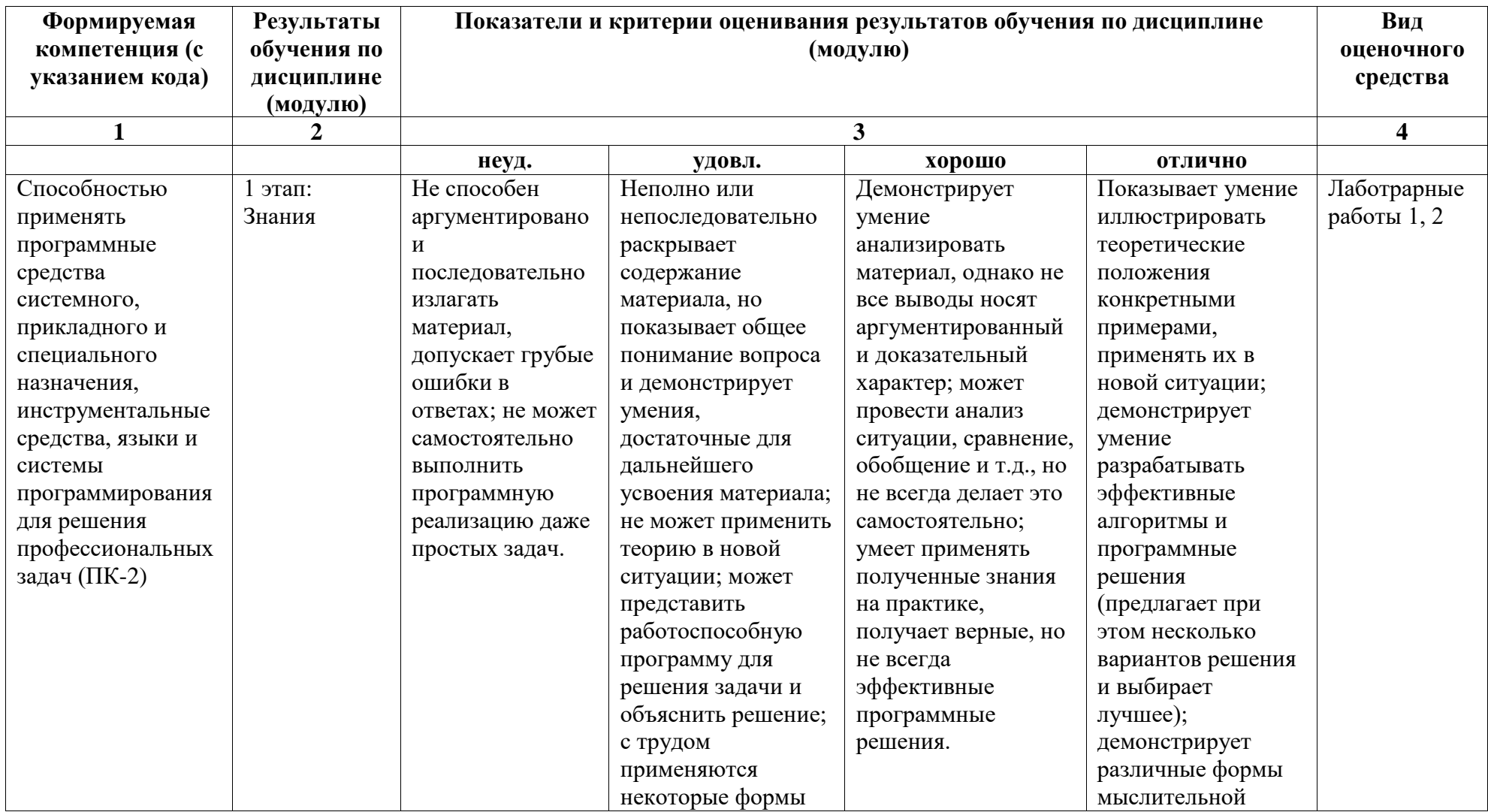

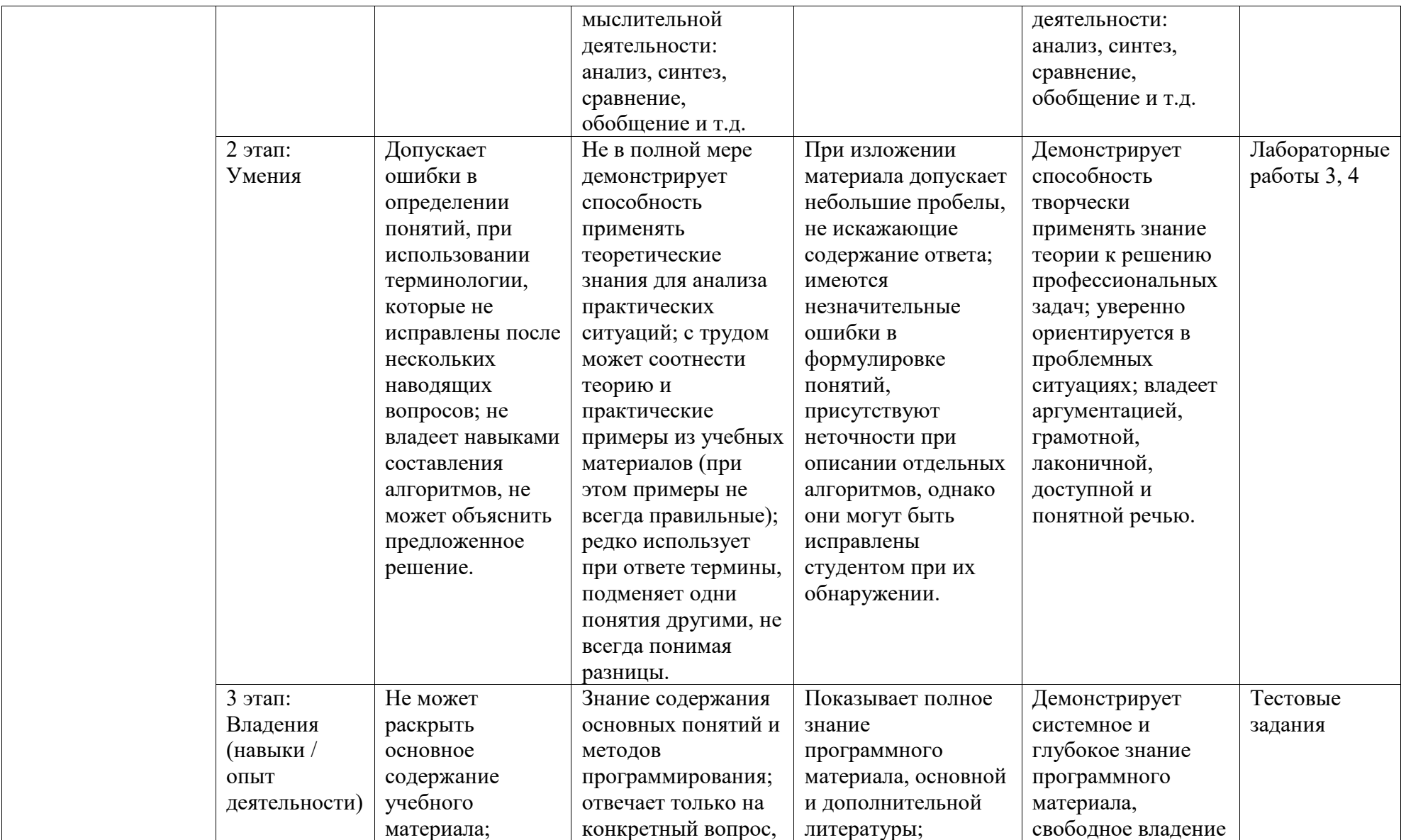

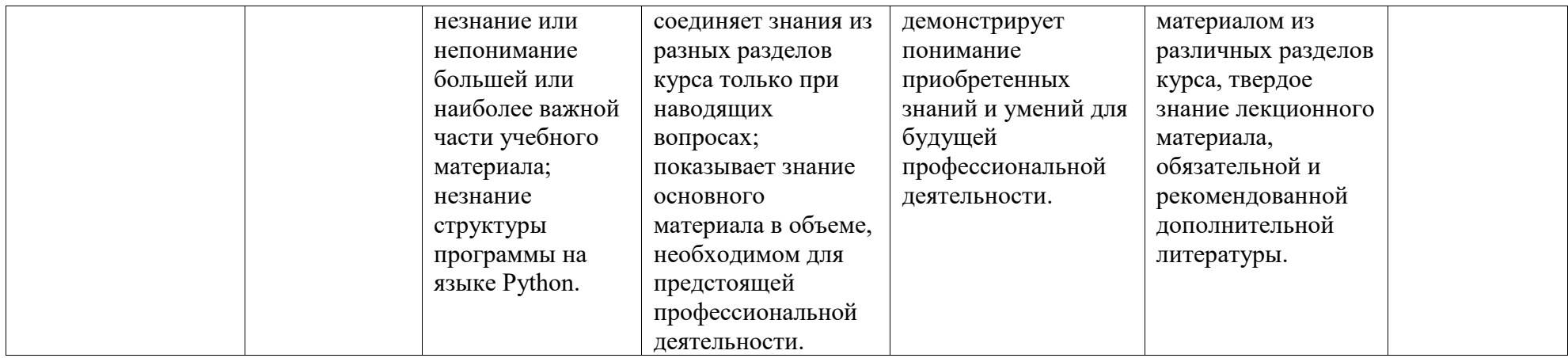

## <span id="page-5-0"></span>2. Контрольные залания или иные материалы, необхолимые лля оценки знаний, умений, навыков и (или) опыта деятельности, характеризующих этапы формирования компетенций в процессе освоения образовательной программы

Перечень вопросов на зачет

1. Организация ввода и вывода на экран в Python

2. Математические операции в Python

3. Ветвления в Python. Множественное ветвление в Python

4. Циклы в Python. Операторы управления циклами

5. Тип данных список в Python. Методы, функции и операции для работы со списками

6. Тип данных кортеж в Python. Методы, функции и операции для работы с

кортежами

7. Создание подпрограмм в Python. Способы передачи параметров. Возврат значений

8. Тип данных строка в Python. Методы, функции и операции для работы со строками 9. Функции.

10. Рекурсия

11. ООП в Python

12. Работа с библиотеками

Перечень практических заданий на зачет

1. Написать программу определения минимального из трех чисел.

2. Написать программу определения размера стипендии. Пользователь вводит 3 натуральных числа: общее количество оценок, количество пятерок, количество четверок. Если все пятерки – стипендия 6000 руб., если одна четверка – 4500 руб., если две четверки – 3750 руб., если нет троек – 3000 руб., иначе – нет стипендии.

3. Написать программу определения четности/нечетности числа.

4. Создать список, состоящий из степеней двойки от 0й до 10й. 1 2 4 8 16 ... 1024.

Двумя способами - с помощью цикла и с помощью генератора.

5. Создать список, состоящий из квадратов натуральных чисел от 1 до 10. 1 4 9 ... 10000. Лвумя способами - с помошью цикла и с помошью генератора.

6. Подсчитать количество уникальных чисел в последовательности, вводимой пользователем.

7. Вывести слова, входящие в состав предложения, без повторений.

8. Написать процедуру, здоровающуюся с пользователем. Имя пользователя вводится как параметр процедуры.

9. Написать функцию определения корней квадратного уравнения. В качестве параметров подаются коэффициенты a, b, c ( $ax2 + bx + c = 0$ ).

10. Написать программу, разбивающую строку на отдельные слова. Вывести слова в алфавитном порядке.

11. Написать программу, осуществляющую замену подстроки в строке. Например,

дана строка: "Привет! Меня зовут Ольга", произвести замену "Ольга -> Анна".

12. Написать программу, вычисляющую пересечение и объединение двух множеств. Элементы множества вводятся пользователем с клавиатуры.

13. Создать словарь, состоящий из пар «страна - столица» (РФ-Москва, США-Вашингтон, Белоруссия-Минск, Украина-Киев, Китай-Пекин).

14. Написать программу, обрабатывающую исключение - деление на 0.

15. Написать программу, реализующую класс с конструктором. Создать несколько объектов ланного класса.

### <span id="page-6-0"></span>**3. Методические материалы, определяющие процедуры оценивания знаний, умений, навыков и (или) опыта деятельности, характеризующих этапы формирования компетенций**

Объем и уровень сформированности компетенций целиком или на различных этапах у обучающихся оцениваются по результатам текущего контроля количественной оценкой, выраженной в рейтинговых баллах. Оценке подлежит каждое контрольное мероприятие.

При оценивании сформированности компетенций применяется четырехуровневая шкала «неудовлетворительно», «удовлетворительно», «хорошо», «отлично».

Максимальный балл по каждому виду оценочного средства определяется в рейтинг-плане и выражает полное (100%) освоение компетенции.

Уровень сформированности компетенции «хорошо» устанавливается в случае, когда объем выполненных заданий соответствующего оценочного средства составляет 80 - 100%; «удовлетворительно» – выполнено 40 - 80%; «неудовлетворительно» – выполнено  $0 - 40%$ 

Рейтинговый балл за выполнение части или полного объема заданий соответствующего оценочного средства выставляется по формуле:

Рейтинговый балл = *k* × Максимальный  $6a\pi\pi$ Рейтинговыйбалл =  $k \cdot M$ аксимальныйбалл.

где *k* = 0,2 при уровне освоения «неудовлетворительно», *k* = 0,4 при уровне освоения «удовлетворительно», *k* = 0,8 при уровне освоения «хорошо» и *k* = 1 при уровне освоения «отлично».

Оценка на этапе промежуточной аттестации выставляется согласно Положению о модульно-рейтинговой системе обучения и оценки успеваемости студентов БашГУ:

На зачете выставляется оценка:

.

• зачтено - при накоплении от 60 до 110 рейтинговых баллов (включая 10 поощрительных баллов),

• не зачтено - при накоплении от 0 до 59 рейтинговых баллов.

## **Перечень тестов для оценки уровня сформированности компетенции ПК-2 на этапе «Знания»**

- 1. Сколько библиотек можно импортировать в один проект?
	- a. Не менее двух, но не более пяти
	- b. Не менее одной, но не более десяти
	- c. Сколько угодно
	- d. Сколько угодно, но не менее одной
- 2. Где правильно создана переменная?
	- a.  $$num = 2$
	- b.  $num = float(2)$
	- c. var int num =  $2$
	- d. float num  $= 2$
- 3. Какая библиотека отвечает за графики? a. NumPy
- b. Seaborn
- c. Pandas
- d. TensorFlow
- 4. Имеется кортеж вида  $T = (4, 2, 3)$ . Какая из операций приведёт к тому, что имя Т будет ссылаться на кортеж  $(1, 2, 3)$ ?
	- a.  $T[0] = 1$
	- b.  $T = (1) + T[1:]$
	- c.  $T = (1, ) + T[1:]$
	- d. T.startswith $(1)$
- 5. Для чего в Python используется встроенная функция slice ()?
	- а. для представления некоторой части последовательности
	- b. Для определения количества элементов последовательности
	- с. Для сортировки элементов по значениям id.
	- d. Для одновременного итерирования по самим элементам и их индексам.
- 6. Необходимо собрать и вывести все уникальные слова из строки рекламного текста. Какой из перечисленных типов данных Python подходит лучше всего?
	- a. кортеж (tuple)
	- b. список (list)
	- с. MHOЖество (set)
	- d. словарь (dict)
- 7. При объявлении класса с помощью оператора class что пишется в круглых скобках после имени класса?
	- а. Имена аргументов, принимаемых методом init .
	- b. Имена принимаемых классом аргументов.
	- с. Имена суперклассов, если класс наследуется от одного или нескольких классов.
	- d. Имена классов, порождаемых данным классом.
- 8. Что выведет следующий код:

 $a = list(range(3))$ 

 $print(a)$ 

$$
a. \quad 0 \; 1 \; 2
$$

b. 
$$
[0, 1, 2]
$$

- c.  $3$
- d. Ничего
- 9. Что выведет следующий код:

 $a = [1] + [1]$ 

 $print(a)$ 

 $a. [1]$ b.  $[0, 2]$ c.  $[1, 1]$ d.  $[11]$ 

10. Какая из следующих функций преобразует строку в список в Python?

- a. list(mystring)
- b. eval(mystring)
- c. tuple(mystring)
- d. repr(mystring)
- 11. Какая из следующих функций преобразует одиночный символ в его целочисленный эквивалент в Python?
	- a.  $oct(x)$
	- b.  $ord(x)$
	- c.  $unichr(x)$
	- d.  $hex(x)$
- 12. Что выведет следующий код:

$$
b = "P".format("y")
$$

 $print(b)$ 

- a. Py
- $b. Y$
- $c. y$
- $d. P$
- 13. Что из перечисленного эквивалентно random.randrange (3)?
	- a. random.select(range(3))
	- b. random.shuffle(range(3))
	- c.  $range(3)$
	- d. random.choice(range(0, 3))
- 14. Какой из следующих операторов в Python оценивается как истина, если он не находит переменную в указанной последовательности, и ложь в противном случае?
	- a. Is
	- $b.$  //
	- c.  $not in$
	- d.  $**$
- 15. Какая из следующих функций используется для проверки, все ли символы в строке являются десятичными?
	- $a.$  title()
	- $b.$  upper()
	- c. swapcase()
	- d. is decimal()
- 16. Что выведет следующий код:

 $try:$ 

 $a = 2 + 'I'$ 

 $print(a)$ 

except TypeError:

print('Error')

- a. Error
- $b. a$
- c.  $21$
- $d^2$  3
- 17. Какая из следующих функций преобразует объект в строку в Python?
	- a.  $\log(x \mid \text{base})$
	- b.  $str(x)$
	- c.  $float(x)$
	- d.  $int(x$  [,base])
- 18. Чувствителен ли Python к регистру при работе с идентификаторами?
	- а. Да
	- b. Her
	- с. Иногла
	- d. В исключительных случаях
- 19. Какие типы элементов принимает random.shuffle ()?
	- а. строки
	- **b.** Кортежи
	- с. Целые числа
	- d. **Списки**
- 20. Что выведет следующий код:

 $a = int("qwerty")$ 

 $print(a)$ 

- a. qwerty
- b. ValueError
- c. TypeError
- d.  $123456$
- 21. Почему не рекомендуется использовать имена локальных переменных, начинающиеся с подчеркивания?
	- а. Они замедляют исполнение
	- b. Они используются для обозначения глобальных переменных
	- с. Они используются для обозначения частных переменных класса
	- d. Все вышеперечисленное
- 22. Какая из следующих функций используется для проверки, все ли символы в строке находятся в нижнем регистре?
	- a. istitle()
	- $b.$  islower()
	- c. isspace $()$
	- d. isnumeric()
- 23. Выберите верное утверждение для имен переменных Python:
	- а. Все закрытые члены должны иметь начальные и конечные символы подчеркивания
	- b. Неограниченная длина
- с. Подчеркивание и амперсанд единственные разрешенные специальные символы
- d. Ни один из вариантов

24. Что из перечисленного является кортежем Python?

- $a. \{\}$
- b.  $\{1, 2, 3\}$
- c.  $[1, 2, 3]$
- d.  $(1, 2, 3)$

#### 25. Что выведет следующий код:

 $c = id([1]) == id([1.0])$ 

 $print(c)$ 

- a. True
- b. False
- c. Error
- d. TypeError
- 26. Список описывается как:  $\bullet$ 
	- $1)$ list
	- $2)$ set
	- 3)tuple
	- $4)$ dict
- $\bullet$ 27. Множество описывается как:
	- 1)list
	- $2)$ set
	- 3)tuple
	- $4)$ dict
- 28. Кортеж описывается как:
	- $1)$ list
	- $2)$ set
	- 3)tuple
	- $\frac{4}{\mathrm{dict}}$
- 29. Словарь описывается как:
	- $1$ ) $list$
	- $2)$ set
	- 3)tuple
	- $4$ )dict
- 31. Какая команду показывает длину списка
	- $1)pop()$  $2)len()$  $3)$ reverce $()$
	- 4)append()
- 32. Какая команда добавляет новый элемент в список  $\bullet$ 
	- $1)pop()$  $2)len()$
	- $3)$ reverce $()$
	- $4$ ) append()
	-
- 33. Какая команда переворачивает список  $\bullet$ 
	- $1)pop()$
	- $2)len()$

 $3)$ reverce $()$ 

- $4$ ) append $()$
- 34. Какая команда удаляет элемент из списка
	- $1)pop()$  $2$ len()
	- $3)$ reverce $()$
	- $4$ ) append $()$
- 35. Какой тип данных отвечает за целые числа
	- $1$ ) int
	- $2)$ str
	- $3)$ bool
	- 4)float
- 36. Неизменяемая неуникальная коллекция это  $\bullet$ 
	- 1) Список
	- 2) Кортеж
	- 3) Словарь
	- 4) Множество
- 37. Коллекция имеющая ключи это
	- 1) Список
	- 2) Кортеж
	- 3) Словарь
	- 4) Множество

### Перечень лабораторных работ для оценки уровня сформированности компетенции ПК-2 на этапе «Умения»

#### Лабораторная работа №1

- $\bullet$  Bapmant 1
	- 1. Определить является ли введенная строка палиндромом.
	- 2. Найти в списке все простые числа.
	- 3. Преобразовать список в множество. При этом повторяющиеся числа записать как умножение строки на количество повторений. (Например 12, 1212, 121212 и т.д.)
	- 4. Вывести количество четных чисел в кортеже
	- 5. Создать словарь исходя из условия:
	- Ключ: Имя
	- Значение: Фамилия
- $\bullet$  Banuarr 2

1. Определить является ли введенная строка правильной. Правильная строка - это та строка в которой все открытые скобки, впоследствии закрываются.

2. Найти в списке все одинаковые значения.

3. Преобразовать список в множество. При этом повторяющиеся числа исключить из списка вообще.

- 4. Вывести количество нечетных чисел в кортеже
- 5. Создать словарь исходя из условия:
- Ключ: Число

Значение: Количество повторений в заданом списке. (ред.)

 $\bullet$  Baphart 3

1. Обнаружить в строки подстроки записанные в скобки. На выходе перевернуть подстроки. Ввод: Привет (Андрей), как (дела)?

Вывод: Привет (йерлнА), как (алед)?

2. Найти и вывести в списке все десятичные дроби.

3. Преобразовать список в множество. При этом к повторяющимся числам приписать на конце количество повторений. (Например если число 12 встретилось 4 раза, то оно запишется как 124.)

- 4. Вывести общее количество повторений чисел у данного списка.
- 5. Создать словарь исходя из условия:
- Ключ: Вопрос
- Значение: Ответ
- Вариант 4
	- 1. Записать введенную строку, как чередование прописных и заглавных букв.
	- Ввод: привет

Вывод: ПрИвЕт

2. Отсортировать список по возрастанию модуля числа

3. Преобразовать список в множество. При этом повторяющиеся числа прибавлять к следующему числу в списку.

4. Запишите в кортеж строку в которой вторая половина символов отражена зеркально, как по порядку так и по регистру.

Ввод: аБвгд

Вывод: аБвгдДГВбА

5. Создать словарь исходя из условия:

Ключ: Книга

Значение: Писатель

- Вариант 5
	- 1. Определить количество слов в строке
	- 2. Найти в списке самое маленькое по модулю число и умножить на количество элементов списка.
	- 3. Преобразовать список в множество. При этом записать в него только повторяющиеся числа
	- 4. Вывести тип данных для каждого элемента в кортеже
	- 5. Создать словарь исходя из условия:

Ключ: Кличка Собаки

Значение: Порода

#### **Лабораторная работа №2**

Вариант 1

Создать класс, выполнив условия:

- 1)Использовать конструктор и деструктор
- 2)Использовать атрибуты и методы
- 3)Методы должны уметь вычислять несколько математических формул
- $\bullet$  Вариант 2

Создать класс, выполнив условия:

- 1)Использовать конструктор и деструктор
- 2)Использовать атрибуты и методы
- 3)Методы должны уметь работать со списками. (Создание, сортировка, удаление и т.д.)
- $\bullet$  Вариант 3

Создать класс, выполнив условия:

1)Использовать конструктор и деструктор

2)Использовать атрибуты и методы

3)Методы должны уметь работать со строками. (Изменение, вывод общей информации о строке и т.д.)

Вариант 4

Создать класс, выполнив условия:

1)Использовать конструктор и деструктор

2)Использовать атрибуты и методы

3)Класс должен уметь играть с пользователем в несколько игр (Быки и Коровы, Викторина и т.д.) и вести статистику. (ред.)

Вариант 5

Создать класс, выполнив условия:

1) Использовать конструктор и деструктор

2) Использовать атрибуты и методы

3) Атрибуты должны имитировать жизненные показатели (Здоровье, деньги, энергия), а методы в свою очерель должны описывать процессы жизнелеятельности (Поспать, поесть, работать и т.д.) для того чтобы изменять атрибуты класса.

Перечень лабораторных заданий для оценки уровня сформированности компетенции ПК-2 на этапе «Влаления»

Лабораторная работа №3

Вариант 1.

1. Найти сумму n-го количества элементов ряда 1, -0.5, 0.25, -0.125, ...

2. Напишите рекурсивную функцию, возводящую число а в степень 2*n*. Все числа должны "помещаться" в стандартные вещественные (а и ответ) и целые (n) типы.

Вариант 2.

1. Вывести на экран ряд чисел Фибоначчи, состоящий из N элементов. Значение N вводится с клавиатуры.

2. Для заданного натурального А найти максимальное натуральное  $N$  такое, что  $N$  в степени N (N, умноженное на себя N раз) делится на A. А – случайное число от 1 до 5.

Вариант 3.

1. Из натурального числа удалить заданную цифру. Число и цифру вводить с клавиатуры. Например, задано число 5683. Требуется удалить из него цифру 8. Получится число 563.

2. Даны два одномерных массива:

а) найти максимальный элемент из двух массивов;

б) сложить элементы массивов с одинаковыми индексами;

в) найти среднее арифметическое значений элементов получившегося массива

Вариант 4.

1. Отгадать целое число, которое "загадал" компьютер в определенном диапазоне. а число, "загаданное" компьютером,  $b$  – очередное число, вводимое пользователем.

2. Создать функцию, которая из заданного массива формирует новый массив, состоящий только из элементов, дважды входящих в первый массив.

Вариант 5.

1. Вводится число. Преобразовать его в другое число, цифры которого будут следовать в обратном порядке по сравнению с введенным числом.

2. Создать функцию, возвращающую номер самого последнего элемента из массива, который совпадает с заданным с клавиатуры числом. Если такого элемента нет, функция должна возвращать -1.

# Вариант 6.

1. Вводится натуральное число. Найти сумму четных цифр, входящих в его состав. Найти сумму и произведение его цифр.

2. Создать функцию, которая сравнивает введенные числа. Результат выдает в виде знаков  $>$ ,  $\le$  или = Hапример: вводится число

# Лабораторная работа №4

Вариант 1. (NumPy)

1. Задан вектор х=1:3. Создать матрицу 3-го порядка, на диагоналях которой стояли бы элементы вектора. Если диагональ короче size(x), то заполнение начинать 1-го элемента вектора х.

Вариант 2. (Pandas)

1. Прочитать любой CSV файл с сайта: kaggle.com, перевести его в датафрейм. Вывести формат каждого столбца, размерность, общую статистику. Вывести строку, значения которой больше остальных.

Вариант 3. (Random)

1. Напишите функцию, которая будет принимать целое число 2n и список чисел и генерировать случайное число в диапазоне от 0 до n-1 (включительно), этого числа не лолжно быть в списке.

Вариант 4. (Seaborn)

1. Визуализировать палитру цветов. Палитры должны быть следующих типов: последовательные, расходящиеся и категориальные.

Вариант 5. (PlotLy)

1. Дана функция  $f(x)=x^2$ . Создайте график с помощью функции scatter из подмодуля plotly.express (внутрь передать 2 списка точек: координаты X и Y) и выведите его.

Вариант 6 (NumPy)

1. Рассмотрим набор из 10 троек, описывающих 10 треугольников (с общими вершинами), найти множество уникальных отрезков, составляющих все треугольники

Результаты обучения по дисциплине (модулю) у обучающихся оцениваются по итогам текущего контроля количественной оценкой, выраженной в рейтинговых баллах. Оценке подлежит каждое контрольное мероприятие.

При оценивании сформированности компетенций применяется четырехуровневая шкала «неудовлетворительно», «удовлетворительно», «хорошо», «отлично».

Максимальный балл по каждому виду оценочного средства определяется в рейтинг-плане и выражает полное (100%) освоение компетенции.

Уровень сформированности компетенции «хорошо» устанавливается в случае, когда объем выполненных заданий соответствующего оценочного средства составляет 80- 100%; «удовлетворительно» – выполнено 40-80%; «неудовлетворительно» – выполнено 0- 40%

Рейтинговый балл за выполнение части или полного объема заданий соответствующего оценочного средства выставляется по формуле:

Рейтинговый балл =  $k \times M$ аксимальный балл,

где  $k = 0.2$  при уровне освоения «неудовлетворительно»,  $k = 0.4$  при уровне освоения «удовлетворительно»,  $k = 0.8$  при уровне освоения «хорошо» и  $k = 1$  при уровне освоения «отлично».

Оценка на этапе промежуточной аттестации выставляется согласно Положению о модульно-рейтинговой системе обучения и оценки успеваемости студентов УУНиТ: На зачете выставляется оценка:

• зачтено - при накоплении от 60 до 110 рейтинговых баллов (включая 10 поощрительных баллов),

• не зачтено - при накоплении от 0 до 59 рейтинговых баллов.

При получении на экзамене оценок «отлично», «хорошо», «удовлетворительно», на зачёте оценки «зачтено» считается, что результаты обучения по дисциплине (модулю) достигнуты и компетенции на этапе изучения дисциплины (модуля) сформированы.